## Министерство науки и высшего образования Российской Федерации НАЦИОНАЛЬНЫЙ ИССЛЕДОВАТЕЛЬСКИЙ ТОМСКИЙ ГОСУДАРСТВЕННЫЙ УНИВЕРСИТЕТ (НИ ТГУ)

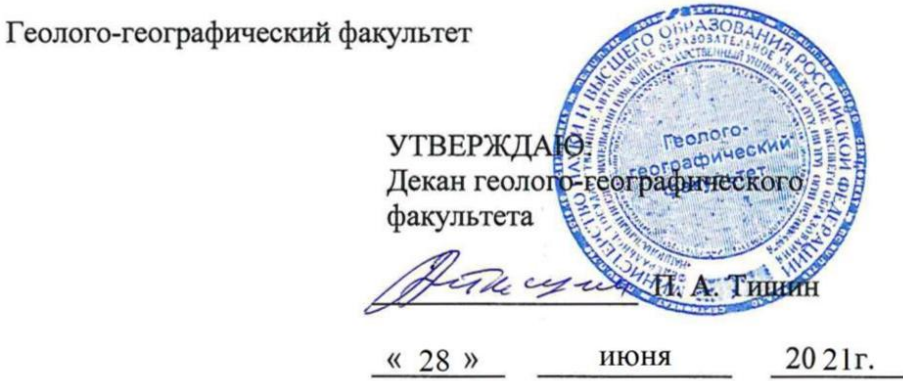

Рабочая программа дисциплины

#### Предпринимательство

по направлению подготовки 05.03.06 Экология и природопользование

Направленность (профиль) подготовки: Природопользование

> Форма обучения Очная

Квалификация Бакалавр

Год приема 2021

Код дисциплины в учебном плане: **E1.O.27.02** 

СОГЛАСОВАНО: Руководитель ОП  $\overline{5\pi}$   $\overline{7\pi}$   $\frac{1}{2}$   $\frac{1}{2}$ 

Председатель УМК<br>М. А. Каширо

#### 1. Цель и планируемые результаты освоения дисциплины (модуля)

Целью освоения дисциплины является формирование следующих компетенций:

УК-2. Способен определять круг задач в рамках поставленной цели и выбирать YK-2. Criocoben ompenesisiTe Kpyr 3aad B paMKax IMOCTABJICHHOW LN U BBIOUPATH оптимальные способы их решения, исходя из действующих правовых норм, имеющихся ресурсов и ограничений

#### 2. Задачи освоения дисциплины

Результатами освоения дисциплины являются следующие индикаторы достижения компетенций: KOMIETEHLIMI:

ИУК 2.1 Формулирует совокупность взаимосвязанных задач в рамках поставленной цели работы, обеспечивающих ее достижение

ИУК 2.2 Проектирует решение конкретной задачи проекта, выбирая оптимальный способ ее решения, исходя из действующих правовых норм и имеющихся ресурсов и ограничений

ИУК 2.3 Решает конкретные задачи (исследования, проекта, деятельности) за установленное время YCTAHOBJIEHHOE BpeMsi

#### 3. Место дисциплины (модуля) в структуре образовательной программы

Дисциплина относится к Блоку 1 «Дисциплина (модули)».

дисциплина Б1.О.32.02 «Предпринимательство» относится к обязательной части образовательной программы учебного плана подготовки бакалавра по направлению подготовки 05.03.06 Экология и природопользование. noarotosku 05.03.06 Dkonorus u MPUPOAOTIOIb30BAHIE.

## 4. Семестр(ы) освоения и форма(ы) промежуточной аттестации по дисциплине

Семестр 6, зачет.

#### 5. Входные требования для освоения дисциплины

Для успешного освоения дисциплины требуются компетенции, сформированные в ходе освоения образовательных программ предшествующего уровня образования.

Некоторые аспекты дисциплины будут полезны при освоении курса «Экономика природопользования».

#### **6. Язык реализации** 6. A3bIK peanuzauuu

Русский Pycckuii

#### 7. Объем дисциплины (модуля)

Общая трудоемкость дисциплины составляет 3 з.е., 108 часов, из которых: OO61mast Tpy J0eMKOCTb TUCLUILINHBI COCTaBysieT 3 3.€., 108 4acoB, U3 KOTOPBIX:

- аудиторные занятия: 42; ayIUTOPHBIE 3aHATUA: 42,
- лекции: 20 ч.;
- практические занятия: 16 ч.;
- семинарские занятия: 6. CeMHUHapCKHe 3aHATus: O.

#### 8. Содержание дисциплины (модуля), структурированное по темам

Тема 1. Организация предпринимательской деятельности. Экономические и правовые основы организации предприятия. Регистрация, ликвидация и реорганизация предпринимательской структуры. Взаимоотношение предприятия с банками и государственными структурами.

Тема 2. Анализ рынка геологической отрасли. Маркетинг. Конкуренция и конкурентоспособность. KOHKYPEHTOCIIOCOOHOCTb.

Тема 3. Использование информационно-телекоммуникационные технологии для поиска информации. Современные компьютерные технологии и ресурсы для учета и отчетности. OTYETHOCTH.

Тема 4. Экономические основы расчета себестоимости продукции, работ и услуг. Основные и оборотные средства предприятия. OcHOBHBIE 11 000POTHBIE CPENCTBA MPENIIPUATHS.

Тема 5. Источники финансирования предпринимательской деятельности. Кредиты. Государственная поддержка субъектов предпринимательской деятельности.

Тема 6. Налоги в Российской федерации.

Тема 7. Оплата труда. Налоги с заработной платы. Включение этой статьи расходов в себестоимость продукции.

Тема 8. Системы налогообложения.

Тема 9. Доходы и расходы предприятий. Прибыль. Рентабельность. Анализ финансовой деятельности предприятия.

Тема 10. Составление финансового и коммерческого бизнес плана. Tewma 10. CocraBienne GUHAHCOBOTO U KOMMEPUYECKOT0O OU3HEC TIaHa.

#### 9. Текущий контроль по дисциплине

Текущий контроль по дисциплине проводится путем контроля посещаемости, выполнения заданий по пройденным темам и бизнес проекта, это отражается контрольной точкой не менее одного раза в семестр. TOYKOI HE MEHEE OJTHOTO Pa3a B CEMECTP.

Порядок формирования компетенций, результаты обучения, критерии оценивания и перечень оценочных средств для текущего контроля по дисциплине приведены в Фондах оценочных средств для курса «Предпринимательство». ®DoHIax OLEHOYHBIX CPEACTB 1A Kypca «IIpennpuHuMarenscTBoy.

## 10. Порядок проведения и критерии оценивания промежуточной аттестации

Зачет в шестом семестре проводится в устной форме на основе защиты бизнес проектов, который проверяет успешность достижения УИК 2.1, 2.2, 2.3.

Процедура проверки сформированности компетенций и порядок формирования итоговой оценки по результатам освоения дисциплины «Предпринимательство» описаны в Фондах оценочных средств для данного курса.

#### 11. Учебно-методическое обеспечение

Учебные и оценочные материалы текущего контроля и промежуточной аттестации по дисциплине размещены в электронном образовательном ресурсе «Moodle» <https://moodle.tsu.ru/course/view.php?id=24223> https://moodle.tsu.ru/course/view.php?1d=24223

## 12. Перечень учебной литературы и ресурсов сети Интернет

а) основная литература: a) OCHOBHas JIUTepaTypa:

- 1. Чеберко Е. Ф. Основы предпринимательской деятельности: учебник и практикум для вузов / Е.Ф. Чеберко. – Москва : Издательство Юрайт, 2021. – 219 с. https://urait.ru/bcode/470487 https://urait.ru/bcode/470487
- 2. Кузьмина Е.Е. Организация предпринимательской деятельности: учебное пособие для вузов / Е.Е. Кузьмина. – Москва : Издательство Юрайт, 2021. – 455 с. <https://urait.ru/bcode/468235> https://urait.ru/bcode/468235
- 3. Кондратьева М. Н. Предпринимательство и бизнес: учебное пособие / М.Н. Кондратьева. – Москва: РТУ МИРЭА, 2020. – 69 с. https://e.lanbook.com/book/163820 KongpatbeBa. — Mocksa: PTY MUPDA, 2020. — 69 c. <https://e.lanbook.com/book/163820>

б) дополнительная литература:

- 1. Стреляев В.И. Краткий словарь специальных экономических терминов и понятий (к курсу «Правовые основы, экономика и организация геологоразведочных работ») / В.И. Стреляев, А.А. Костарев. – Томск: Изд-во Томского ЦНТИ, 2015. – 175 с. B.U. Crpensie, A.A. Koctapes. — Tomck: U3n-so Tomckoro IHTH, 2015. — 175 c.
- 2. Шпильман Г.М. Экономика и организация геологоразведочных работ. Учебное пособие / Г.М. Шпильман. – Оренбург: Оренбургский гос.ун-т., 2011. – 156 с.
- 3. Грузинов В. П. Экономика предприятия. Учебное пособие / В. П. Грузинов, В.Д. Грибов – М.: Финансы и статистика. – 2001 (2002, 2005). – 206 с.
- 4. Стреляев В.И. Экономика и управление геологоразведочными работами. Изд-во ТГУ,1985. – 113 с. TIY,1985. - 113 c.

в) ресурсы сети Интернет: B) pecypchl cetn IHTEpHET:

- 1. Научная электронная библиотека www.elibrary.ru
- 2. КАДИС. Правовой портал http://www.kadis.ru/
- 3. Справочно-информационная система «Консультант» <https://www.consultant.ru/sys/>

## 13. Перечень информационных ресурсов

а) лицензионное и свободно распространяемое программное обеспечение:

– Microsoft Office Standart 2013 Russian: пакет программ. Включает приложения: — Microsoft Office Standart 2013 Russian: maket mporpamm. Bkitoyaer mpuioXeHWUs: MS Office Word, MS Office Excel, MS Office PowerPoint, MS Office On-eNote, MS Office MS Office Word, MS Office Excel, MS Office PowerPoint, MS Office On-eNote, MS Office Publisher, MS Outlook, MS Office Web Apps (Word Excel MS PowerPoint Outlook); Publisher, MS Outlook, MS Office Web Apps (Word Excel MS PowerPoint Outlook);

– публично доступные облачные технологии (Google Docs, Яндекс диск и т.п.). — nyOnmuHO nocTymHbIe oOnauHbie TexHonoruu (Google Docs, SAHnexc Auck u T.11.).

б) информационные справочные системы:

– Электронный каталог Научной библиотеки ТГУ – <http://chamo.lib.tsu.ru/search/query?locale=ru&theme=system> http://chamo.lib.tsu.ru/search/query?locale=ru&theme=system

– Электронная библиотека (репозиторий) ТГУ – — DNeKTpOHHas oudnuorexa (peno3uropwuii) Ty <http://vital.lib.tsu.ru/vital/access/manager/Index> http://vital lib.tsu.ru/vital/access/manager/Index

– ЭБС Лань – <http://e.lanbook.com/> — OBC Jlausb — http://e.lanbook.com/

– ЭБС Консультант студента – <http://www.studentlibrary.ru/> — 9bC KoncynbranT crynenra — http://www.studentlibrary.ru/

– Образовательная платформа Юрайт – https://urait.ru/

– ЭБС ZNANIUM.com – https://znanium.com/ — 9BC ZNANIUM.com — <https://znanium.com/>

– ЭБС IPRbooks – <http://www.iprbookshop.ru/>

## 14. Материально-техническое обеспечение

Обучение по дисциплине «Предпринимательство» осуществляется на базе: Ob6yuenue no guctuinae «[IpennpuHIMaTesCTBO» OCYINECTBIIsETCS Ha Oase:

– лекционная аудитория (№ 119, 1-го учебного корпуса ТГУ), оснащенная плакатами и мультимедийным оборудованием;

– аудитория (№ 154, 1-го учебного корпуса ТГУ), имеющая мультимедийное — ayauropusi (Ne 154, 1-ro yuebHoro kopmyca TI'Y), mmeromiass MyJabTUMERUNHOE оборудование.

– помещения для самостоятельной работы, оснащенные компьютерной техникой и доступом к сети Интернет, в электронную информационно-образовательную среду и к информационным справочным системам.

Аудитории для проведения занятий лекционного и семинарского типа индивидуальных и групповых консультаций, текущего контроля и промежуточной аттестации в смешенном формате.

# **15. Информация о разработчиках** 15. Nudopmanus o paspadoTunkax

Лычагин Дмитрий Васильевич - доктор физико-математических наук, профессор, заведующий кафедрой минералогии и геохимии.